## **AutoCAD**

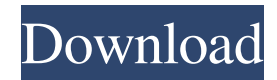

Today, desktop CAD tools exist that were not available even a few years ago. Software like Onshape, by Matterport, provides a cloud-based solution for design and architectural drafting. Or, if you need to work on paper, there are a number of affordable and robust mechanical drafting software packages, such as

SolidWorks and Inventor. AutoCAD Full Crack is the de facto standard for 2D computeraided design, and is used by a wide variety of users in industries such as architecture, construction, aerospace, engineering, manufacturing, and more. By studying the data in the registry files of the AutoCAD program, we can learn about what users have installed and the software

versions they're running. This will give us a better understanding of AutoCAD usage and usage trends. Learn More: Autodesk in a Nutshell Autodesk Products What is the AutoCAD Registry? The Autodesk Registry is a file located in the user's Program Files directory that contains information about AutoCAD and other Autodesk products. Autodesk Registry Files (Listed by Product Name) Product Name Registry Folder Name 2012-2018 AutoCAD Desktop One or AutoCAD LT Autodesk Windows (Trademark) 2018 Autodesk Design and Drafting 2020 Architectural Desktop One, Autodesk Architectural Desktop One, Autodesk Architectural Desktop LT, Autodesk Architectural Desktop LT 2020 Architectural Web One or Autodesk

Architectural Web One 2020 Architectural Web LT or Autodesk Architectural Web LT 2020 AutoCAD LT 2020 AutoCAD LT 2020 MSDN 2020 AutoCAD LT 2020 Premium 2018 AutoCAD LT 2020 Premium 2018 AutoCAD LT 2020 Student 2018 AutoCAD LT 2020 Student 2018 AutoCAD LT 2020 Student MSDN 2020 AutoCAD LT 2020 Student MSDN 2020

AutoCAD LT 2020 Studio 2019 AutoCAD LT 2020 Studio 2019 AutoCAD LT 2020 Web 2019 AutoCAD LT 2020 Web 2019 AutoCAD LT 2020 Web MSDN 2020 AutoCAD LT 2020 Web MSDN 2020 AutoCAD 2020 2018 AutoCAD 2018 2020 2020 2020 MSDN 2020 AutoCAD 2020 2020 MSDN 2020 AutoCAD LT 2020 2018 2020 2020 2020 MSDN 2020

## AutoCAD LT 2020 2020 2020 2020 MSDN 2020 AutoCAD LT 2020 2020 MSDN 2020 AutoCAD LT 2020 2020 2020 2020 MSDN 2020 AutoCAD

**AutoCAD Crack + With License Key Free Download [March-2022]**

XLSX or XLEX is an opensource product that can import and export AutoCAD drawings. In the 1990s, a utility called "AutoCAD-Lang" was developed in AutoCAD to

provide VBA, Visual Basic, and ObjectARX programmers with access to AutoCAD functions. With the release of AutoCAD 2008, ObjectARX has been replaced by WinISP, which is an open source version of AutoCAD's ObjectARX library. Customization AutoCAD is one of the most customizable and flexible CAD software packages, as it is used in a wide variety of industries,

such as design, aerospace, architecture, transportation, manufacturing, building, utilities and engineering. To customize AutoCAD software, a user can customize the user interface and navigate around the software, add objects to the scene or stage, access the software's user interface elements and activate drawing tools. At any time during the customization process, the user

can set any view or drawing properties. They can also edit many of the scene objects and add parametric dimensions or surface objects to the scene. In addition, by using tools such as snap, guides, and dimensions, the user can select the appearance, functionality, and placement of the tools. When users customize AutoCAD, the changes made to the software are saved in a format that is

compatible with the drawing engine and are not stored in the same location as the original drawing. In addition,

customizations are saved in the XAT file format and therefore can be loaded and stored in the same location as the original drawing. To ensure

compatibility, the contents of the original drawing must be saved prior to customization. Customization in AutoCAD is

different from the customization offered in many other software packages, such as Adobe Photoshop. In these packages, the user can customize and edit an image or a selection of an image, but the image must be stored in a format that is compatible with the image editing software, such as Adobe Photoshop. When the image is saved, the image editing software will then

store the data in a standard format, which is compatible with the drawing engine. In contrast, in AutoCAD the image or element of an image is saved in a format that is compatible with the drawing engine and editing software, such as the XAT file format. Another advantage of customization is that the customization process is simpler, as the user does not

## have to save the image or a1d647c40b

Click on Autodesk. Click on "Activate." Try a new keygen Click on "Change Keygen" Error message: Error: Unable to activate, please check your Internet connection. To download the keygen in the next section, please click on "Cancel." How to download the keygen: Step 1: Click on "OK." If you got the "Activate and

download Autocad 2013" message in the first time, you have to download the keygen again. Step 2: Click on "OK." Step 3: Enter your email address, then click on "Download." Step 4: Extract the files you have downloaded. Step 5: Run the activation file, then wait until the activation process has completed successfully. Troubleshooting the error The following are

some potential causes of the error message "Error: Unable to activate, please check your Internet connection." Connection to the Internet Check if you have enabled the Internet and the Internet connection is working correctly. When you try to use the Internet, you might see the following error message in Autodesk: "The Autodesk Content Activation failed.

Please see the details for more information." Check the Internet connection and try again. The Autodesk License Service Check the following: The Autodesk License Service is not enabled. The database connection is enabled. Autodesk does not connect to the license server. Autodesk is not registered on the license server. The keygen file cannot be downloaded. The database

connection is not working. The database is not synchronized. You have not activated Autodesk on your computer. Autodesk on your computer is not activated. Autocad is not installed on your computer. The software registration information is not correct. You have not successfully updated your software registration information. Autocad.NET version Autocad.NET version

can cause the activation error message. Autocad.NET can be downloaded from Autodesk. Autocad License Status If your Autocad is already registered with Autocad.

**What's New In?**

Drawing Transformations: Transform your drawings to fit any view: you can zoom and pan your drawings as if they were in the real world. You can

scale drawings, remove objects from them, or alter objects in 3D before you send them to 3D printing. You can even import and transform 3D models from Meshmixer and Wings3D. (video: 1:03 min.) Batch Sketch Overlays: Quickly create clean, professional drawings from any CAD format (such as AutoCAD or MicroStation) and scale, rotate, and skew them for any viewing angle. (video: 1:22

min.) Workshop Production Support: Use the web-based interface to create, edit, send, and print your own objects directly from the internet. Combine workspaces to create complex designs that you can quickly and easily explore in the drawing. (video: 1:24 min.) Powerful Dynamic Snapping: Snap to fit geometry and create customizable snap distances. You can quickly and easily snap

objects together to positions you choose—no additional actions required. Transition Channels: Add multiple transition channels between drawings for simple editing of larger parts. Maths on Mobile: Learn and practice mathematical skills with AutoCAD. You can apply operators to a single element, work with any number of elements, and perform math on

individual elements. You can also visualize mathematical functions directly within the drawing and use numeric input to quickly solve mathematical equations. (video: 1:38 min.) 3D Filters and Label Styles: Apply 3D filters to your 3D objects in addition to your 2D labels. You can apply object, label, and user-defined styles to 3D objects. You can also create custom, textured 3D labels.

Scalable Workspaces: Take advantage of the extra screen space on your mobile device. Use vertical and horizontal splitting to navigate between workspaces and start a new drawing. Or, create a new workspace on your mobile device and use it to edit the entire drawing on your laptop. Cross-Platform Support: AutoCAD can be installed and used on any Windows platform including desktop, Windows 10, and HoloLens. (video: 1:39 min.) User Experience Improvements: Assist users as they design, edit, and view. Show users

**System Requirements For AutoCAD:**

\* Xbox One X Enhanced \* Windows 10 64-bit, Windows 7 64-bit, Windows 8 64-bit, or Windows  $1064$ -bit  $*$ Recommended: Intel i5-7500 or Intel i7-7700 (6 CPU cores) \* Recommended: Intel i5